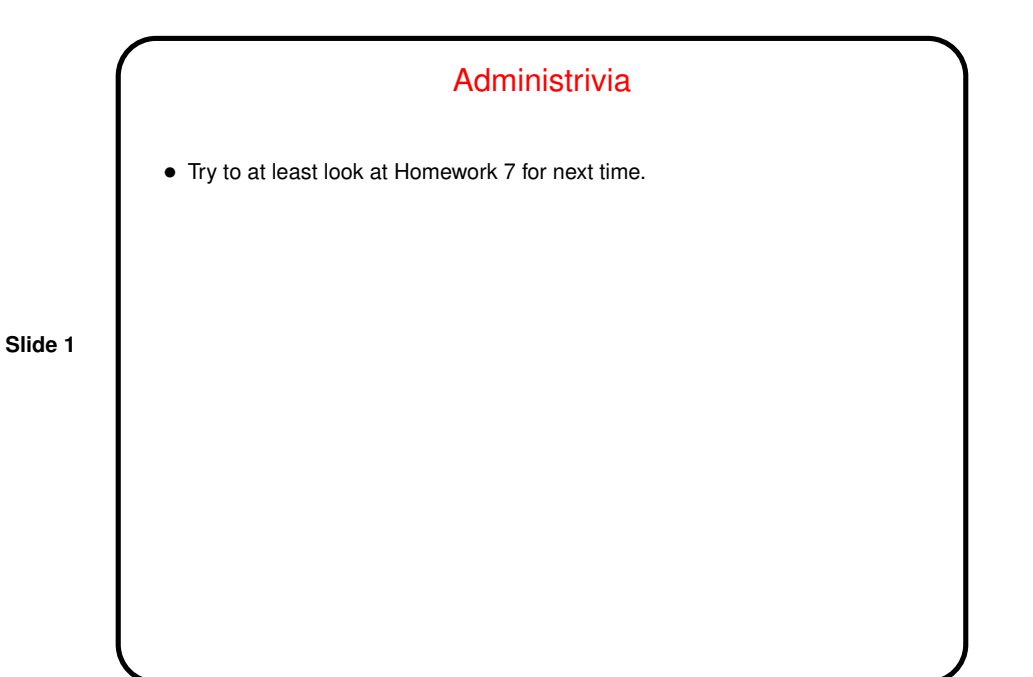

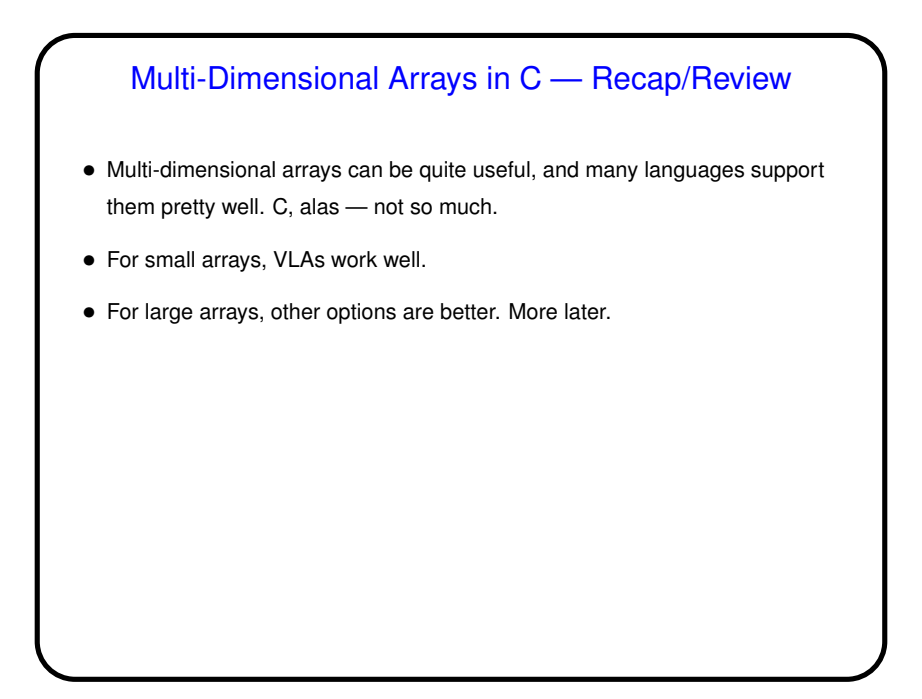

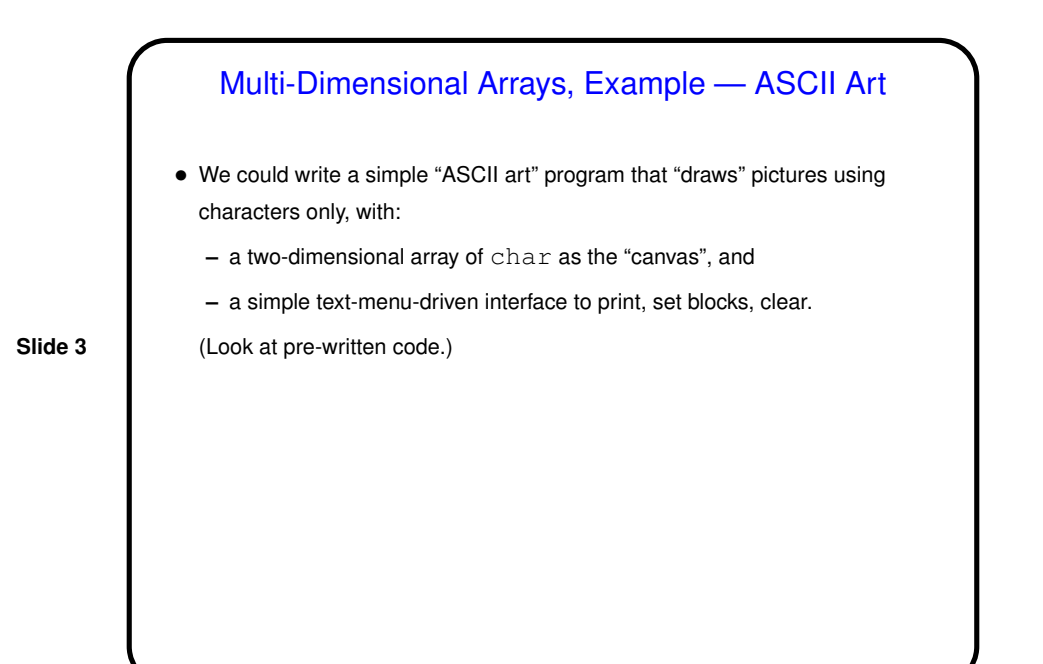

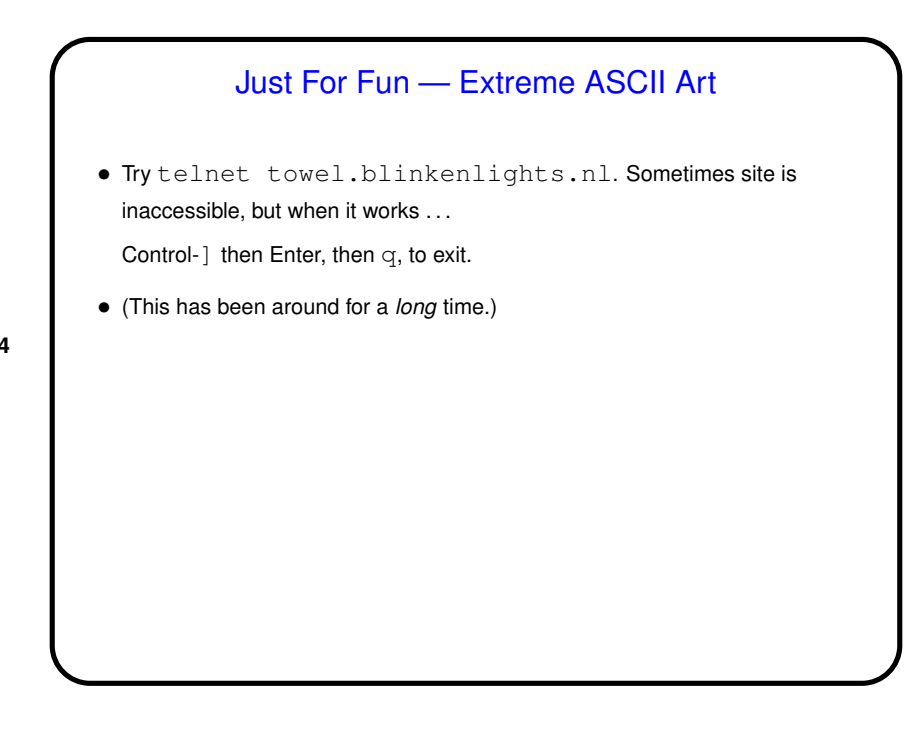

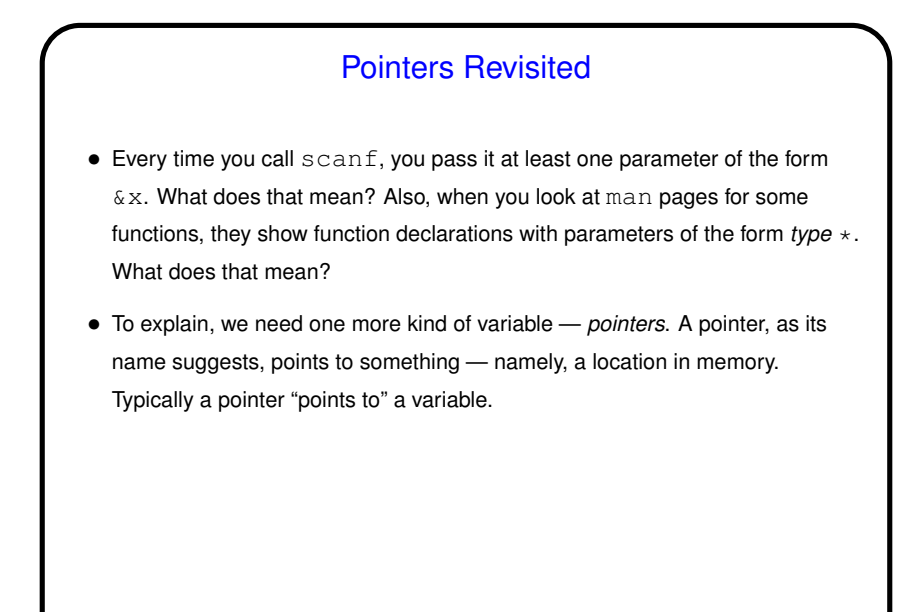

**Slide 6**

Pointers in C • Many programming languages provide something like pointers. Unlike some more-recent languages, C allows you to have both pointer variables and non-pointer variables. • To a first approximation, C pointers are just memory addresses — i.e., numbers — but they are declared to point to variables (or data) of a particular type. Examples: int \* pointer\_to\_int; double \* pointer to double; • Can display value of pointer using  $print$  with  $\gamma$ p. Sometimes interesting in exploring how variables are laid out in memory (implementation-dependent).

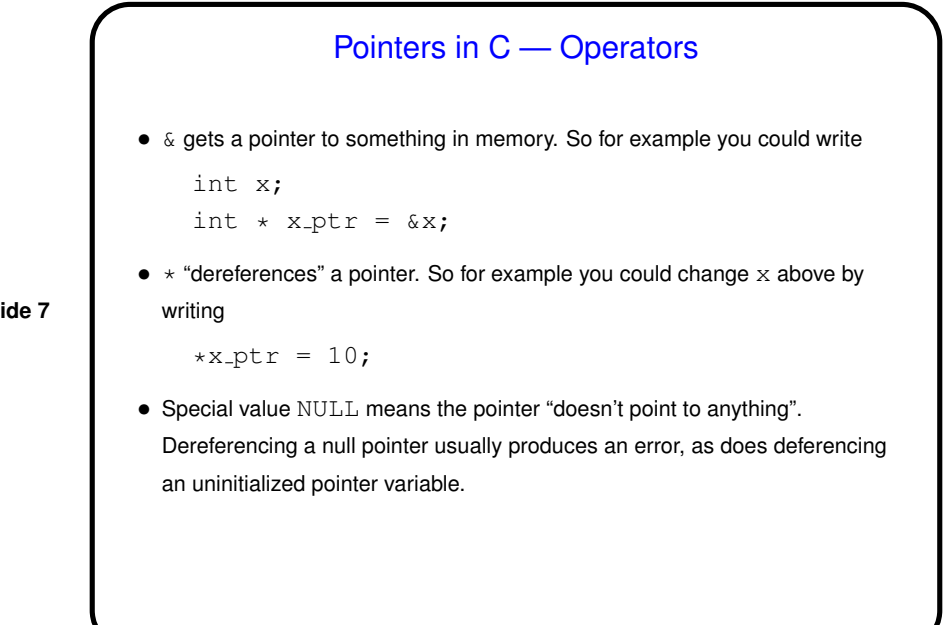

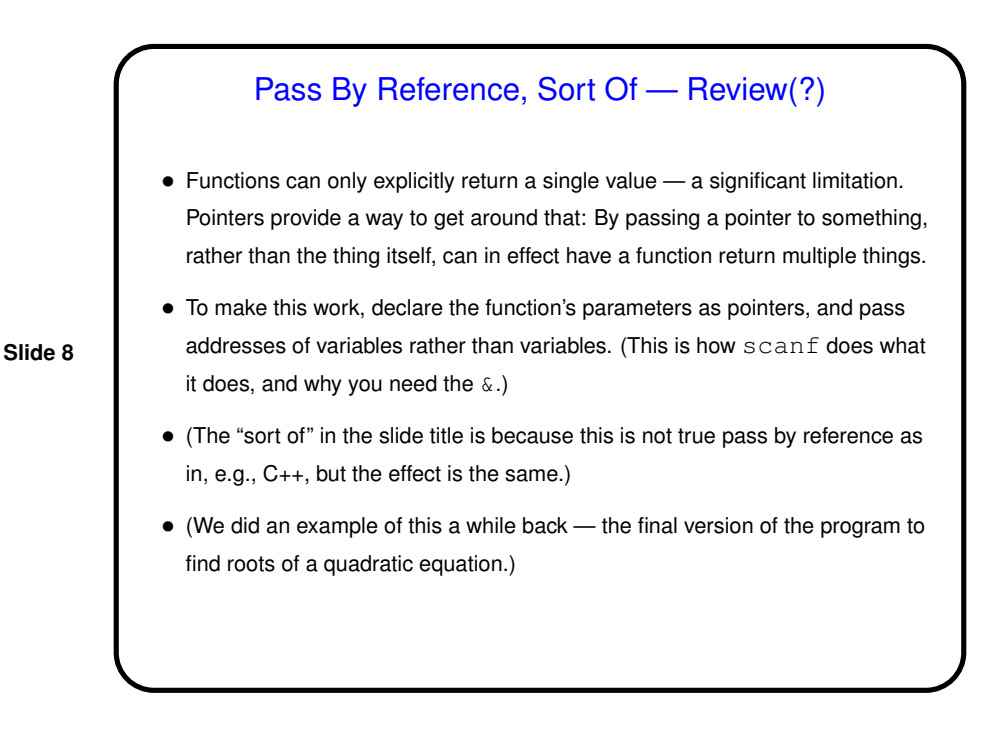

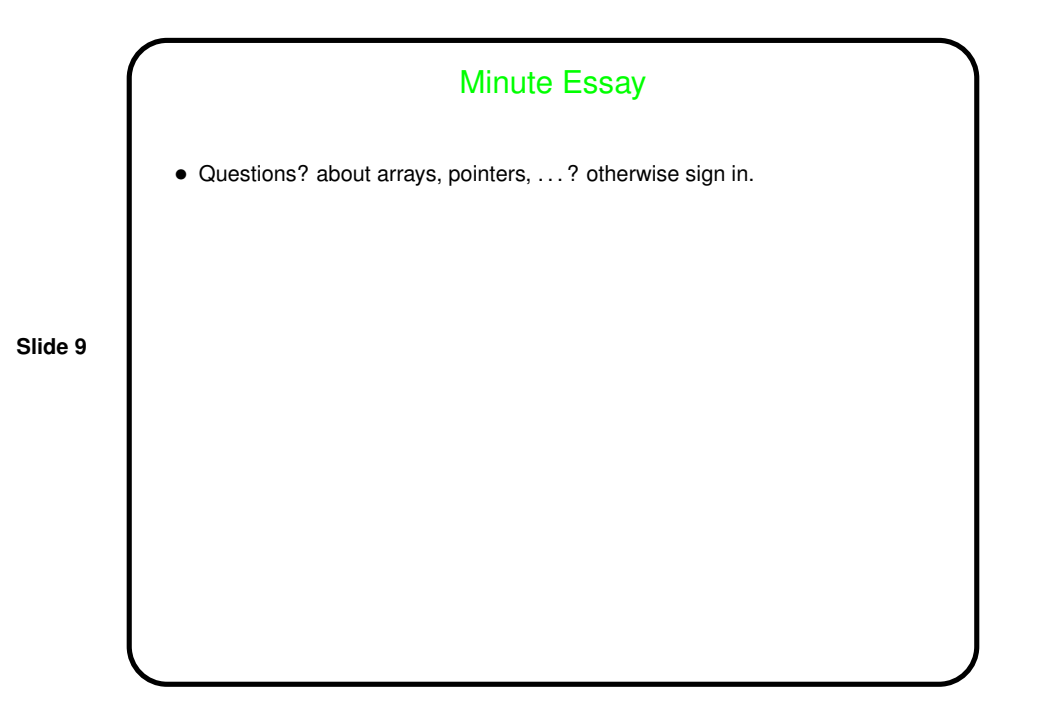